## AutoCAD Crack With Key Latest

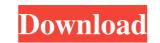

### AutoCAD Free License Key Download For Windows

As of 2016, there are three main versions of AutoCAD Crack For Windows, each sold separately and having different capabilities. The most widely used version of AutoCAD LT, which was first released in 1994 and is free for non-commercial users of AutoCAD Premium is a more powerful version sold at a higher price. AutoCAD Premium or Professional is a newer version. Most non-commercial users of AutoCAD receive AutoCAD LT, which was first released in 1994 and is free for non-commercial users of AutoCAD LT, which was first released in 1994 and is free for non-commercial users of AutoCAD LT, which was first released in 1994 and is free for non-commercial users of AutoCAD LT, which was first released in 1994 and is free for non-commercial users of AutoCAD LT, which was first released in 1994 and is free for non-commercial users of AutoCAD LT, which was first released in 1994 and is free for non-commercial users of AutoCAD LT, which was first released in 1994 and is free for non-commercial users of AutoCAD LT, which was first released in 1994 and is free for non-commercial users of AutoCAD LT, which was first released in 1994 and is free for non-commercial users of AutoCAD LT, which was first released in 1994 and is free for non-commercial users of AutoCAD LT, which was first released in 1994 and is free for non-commercial users of AutoCAD LT, which was first released in 1994 and is free for non-commercial users of AutoCAD LT, which was first released in 1994 and users of AutoCAD LT, which was first released in 1994 and is free for non-commercial users of AutoCAD LT, which was first released in 1994 and is free for non-commercial users of AutoCAD LT, which was first released in 1994 and is free for non-commercial users of AutoCAD LT, which was first released in 1994 and users of AutoCAD LT, which was first released in 1994 and users of AutoCAD LT, which was first released in 1994 and users of AutoCAD LT, which was first released in 1994 and users of AutoCAD LT was released and users of AutoCAD LT was renamed AutoCAD LT w

## AutoCAD Crack + Download [Latest 2022]

Notes This article has a stub. Some more information is located in the help menu. References Further reading Robert Spencer on the Inner workings of Autodesk Architectural Documentation Autodesk Architectural Documentation Autodesk: Plug-in Developer's Guide: Interactively Composing Plug-ins for AutoCAD Architecture Category: AutoCAD Category: Computer-aided design softwareQ: Iterating through json data in c++ I have a JSON response in the form { "api\_token": "cbe42aa2348b4b6a01d4baff8f09d46c1be037a933b02ab8d072bf0ccd6d6098", "collateral": [ { "product\_id": "c02ecdc75e23feae1012a74a7b5b61c10c2f2334dd872d5c1ee83a56b3d15c0a", "price": "1000", "quantity": "200", "total": "2000" }, { "product\_id": "c02ecdc75e23feae1012a74a7b5b61c10c2f2334dd872d5c1ee83a56b3d15c0a", "price": "1000", "quantity": "200", "total": "2000" }, { "product\_id": "c02ecdc75e23feae1012a74a7b5b61c10c2f2334dd872d5c1ee83a56b3d15c0a", "price": "1000", "quantity": "200", "total": "2000" }, { "product\_id": "c02ecdc75e23feae1012a74a7b5b61c10c2f2334dd872d5c1ee83a56b3d15c0a", "price": "1000", "quantity": "200", "total": "2000" }, { "product\_id": "c02ecdc75e23feae1012a74a7b5b61c10c2f2334dd872d5c1ee83a56b3d15c0a", "price": "1000", "quantity": "200", "total": "2000" }, { "product\_id": "c02ecdc75e23feae1012a74a7b5b61c10c2f2334dd872d5c1ee83a56b3d15c0a", "price": "1000", "quantity": "200", "total": "200", "total": "2

### AutoCAD (LifeTime) Activation Code Download [32|64bit] [Updated-2022]

Go to File -> New & open the file with your text editor. Click the ctrl + a (select all) function. Press ctrl + shift + v (copy paste) function. Enter the keygen into the newly created window. A window will open on the right hand side, where you can download the crack. Click the download the crack. Exit the game and reenter your product key, the game will now be activated. I'm not sure if I can use this method to get the game to play for free forever, but I don't think so. At the moment it seems to be working. The way I got the method I used to work was by searching the Internet for people who have cracked the game, I found a site that explains how to crack the game and there is a keygen link on there that has the key generator code. However, I'm not sure if the keygen itself is 100% legit or not. If anyone has some experience with crack and can help me out with this, it would be very much appreciated! #1 - you can try with this - www.autodesk.com/products/autocad/autocad-crack-code-gen For free use try this code: AAU-D7N #2 - Your strategy is not working. If the game runs successfully using a cracked key, the game will not be running on a server with a license. A server is simply a device that is located at a web host that contains the Autodesk key, validating the license of the account and verifying the number of devices that are owned. The Autodesk community uses it, too. We have a license server that can only be used by a company that has purchased the full license package from Autodesk.Kaitlin. Dreaming, Writing, and Living and Loving the Big World. Menu Post navigation How to Close a Facebook event.

### What's New in the AutoCAD?

AutoCAD 2023 See this and other CAD updates in the video blog: What's new in AutoCAD 2020 New Features area has been removed from the toolbar. AutoCAD can now be personalized and given a number of options using the Preferences dialog box. You can also now adjust the size of AutoCAD's ribbon. In the previous release, the New Features area has been removed from the toolbar. AutoCAD can now be personalized and given a number of options using the Preferences dialog box. You can also now adjust the size of AutoCAD's ribbon. In the previous release, the New Features area has been removed from the toolbar. AutoCAD can now be personalized and given a number of options using the Preferences dialog box. You can also now adjust the size of AutoCAD's ribbon. In the previous release, the New Features area offered quick access to basic commands and the dynamic creation of new objects. These commands are now part of the Object. Selections section, which opens up when you right-click on the main menu bar and select Object. You can now navigate to a drawing using the New Navigate to a drawing using the New Navigate to a drawing using the New Navigate to a drawing using the New Navigate to a drawing using the New Navigate to a drawing using the Sector for drawing objects, which affects the object's scale relative to the background objects appear as normal when you edit the original drawing or a copy. You can select an arbitrary AutoCAD symbol in a drawing and place it on a new layer. This symbol layer can be used with the Layer Manager. A Drawing Parameter Editor (shown below) is available when you create or edit a drawing parameter. This dialog box, or from the New Drawing Properties context menu. You can now available in the Text window. A scaling list is available in the Text window. A scaling list is available in the Text window. This list enables you to set of your text styles. Solder tools can now be added to the Ribbon Toolbar, including the new Solder and the Chainring Solder. When you create a sketch in the interactive

# System Requirements For AutoCAD:

-A minimum OS: Windows® XP -A processor: Intel Pentium® III 800 MHz, AMD Athlon® XP 1800 MHz or faster -A Video Card: 256MB DirectX 9.0 compliant video card (minimum) -A minimum of 2.0 GB of hard drive space (5.0 GB for certain levels) -A minimum 2.0 GB of RAM (3.5 GB for certain levels) -A minimum size of 27 GB

Related links: